## **4G – Preview Answers**

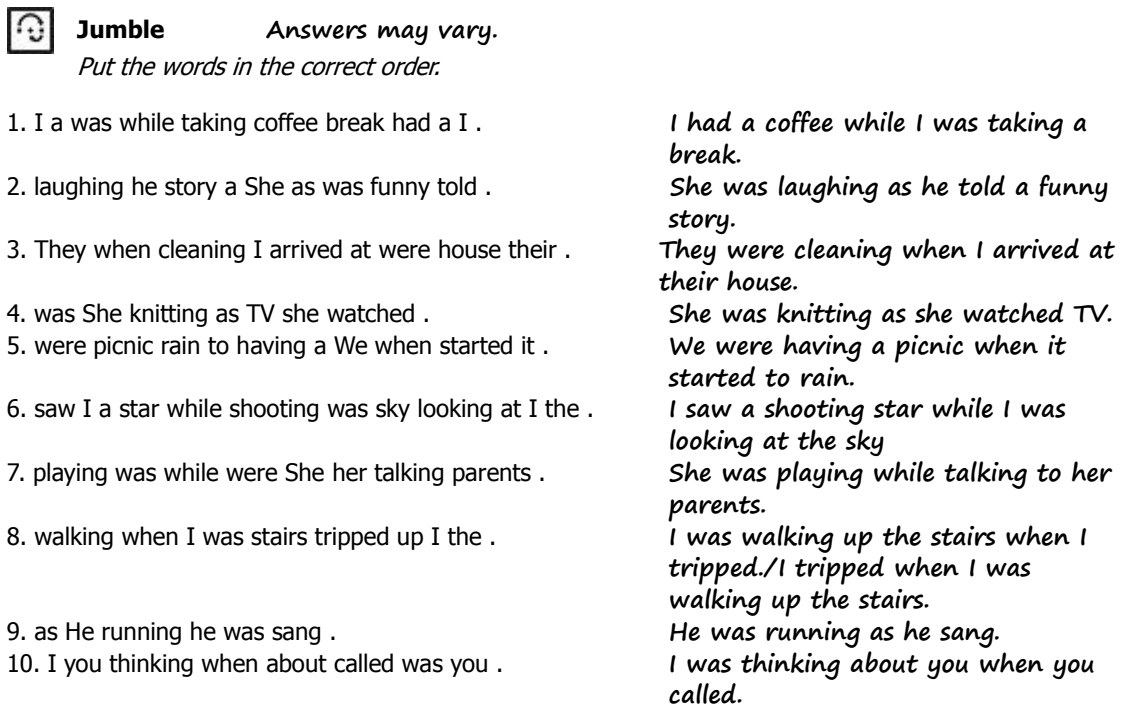

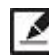

## **Fill in the blanks**

Choose the correct word(s) to complete the sentences.

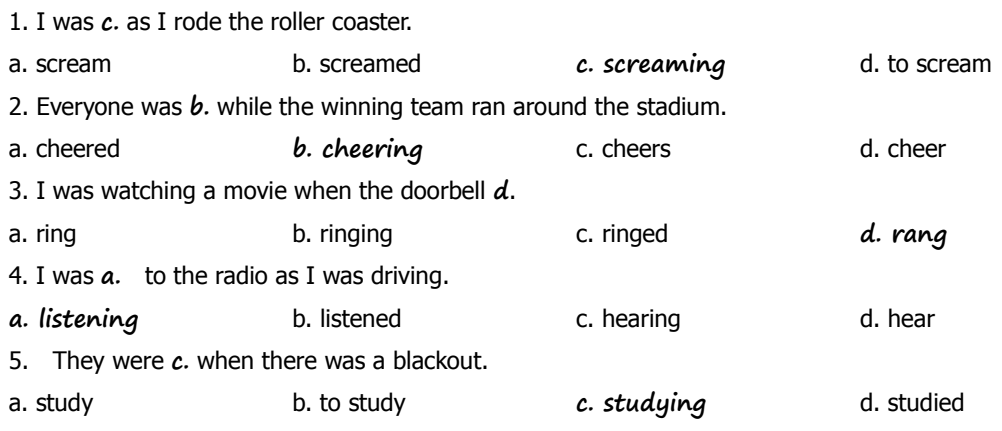

 $\bullet$ **How about you? Answers will vary.**

Write about your day using -ing and when, while or as. I was looking out the window as I was riding the train.

- 1. **I was dreaming as I slept.**
- 2. **I was yawning when I woke up.**
- 3. **When I had breakfast I was thinking about my dream.**
- 4. **I was still thinking about my dream while I was working.**
- 5. **When I lay down to sleep again, I remembered the dream one more time.**